## **NGOW MAY 28TH 2019 MEETING DIARY**

Apologies were received from Neil Bruce-Miller and Robbie Burns. Sixteen hardy members braved a wet, dark wintry evening and were rewarded with Tony Clark's enthusiastic introduction to SketchUp.

Bill Filmer began the meeting with several business items; firstly welcoming Peter Cozens to the committee. Peter commented that he'd tried unsuccessfully to contact two other Motueka members to ask if they'd like a lift to the meeting and would be happy to drive them in future if they wished. Among other issues the most important were the possibility of a new meeting venue and Bill's personal membership drive.

Bill has contacted Jim Wareing, the current president of the Nelson Vintage Car Club, to ask about leasing their club rooms at the stock car track. Peter Field, who provided the first contact with the Club, explained that the clubrooms offer a large well heated meeting room, suitable kitchen and toilet facilities and good parking. The Car Club is about to hold its AGM. Jim Wareing will be stepping down so we'll have to wait to find out who replaces him and what the response of the Club members is to our request. If negotiations progress Bill hopes to arrange a mid-winter social function – a pot-luck-lunch, for example – to allow all of us to check out the facilities before we commit ourselves to using them.

Bill has spoken to the woodworking master at Nayland but he is interested only in teaching his classes and doesn't wish to be involved in any other activities. Bill has an appointment with the careers adviser at Nayland to explore other possible avenues of attracting young members and helping them develop an interest in woodwork; either as a career or as a hobby. Work in progress.

Tony then took the floor and regaled us with his approach to SketchUp 2017 – the last version downloadable and not web-based. Aware that most of us have played with SketchUp but become frustrated his first message was "Persevere! The learning curve is long." His second message was that a three-button mouse is vital; if you haven't got one then buy a third-party product. He's been kind enough to share his notes with us:

"SketchUp is available from: <https://help.sketchup.com/en/downloading-older-versions> Use the 2017 version as that's installed on your computer and doesn't require internet access.

Sketchup for Woodworkers – This tutorial link be will removed in a couple of weeks... download it and save it now.

[https://www.dropbox.com/s/6s6lh7ufa0bmqey/Google%20SketchUp%20for%20Woodwork](https://www.dropbox.com/s/6s6lh7ufa0bmqey/Google SketchUp for Woodworkers - Timothy S. Killen.pdf?dl=0) [ers%20-%20Timothy%20S.%20Killen.pdf?dl=0](https://www.dropbox.com/s/6s6lh7ufa0bmqey/Google SketchUp for Woodworkers - Timothy S. Killen.pdf?dl=0)

## PDF of keyboard shortcuts:

[https://www.sketchup.com/sites/www.sketchup.com/files/qrc/2018/sketchup2018refcard](https://www.sketchup.com/sites/www.sketchup.com/files/qrc/2018/sketchup2018refcardwin.pdf) [win.pdf](https://www.sketchup.com/sites/www.sketchup.com/files/qrc/2018/sketchup2018refcardwin.pdf)

Useful tips:

- · Using the left mouse button three times on an object will select it all.
- · Right click to reveal the drop-down menu which allows you to make a component or group.
- · A component means all copies of the component will be edited when you edit one of them.
- · You can use the "Make unique" command on part of a component to stop it being modified.
- · To make a copy, use the Move tool (m) and start dragging, press the control key and it will make a copy.
- · To space a set of components, make a copy, set the distance apart, then use "X" (For example "x 3" would make 3 copies.)

Tony received a well-deserved round of applause for his efforts and we broke for supper, followed by Show and Tell.

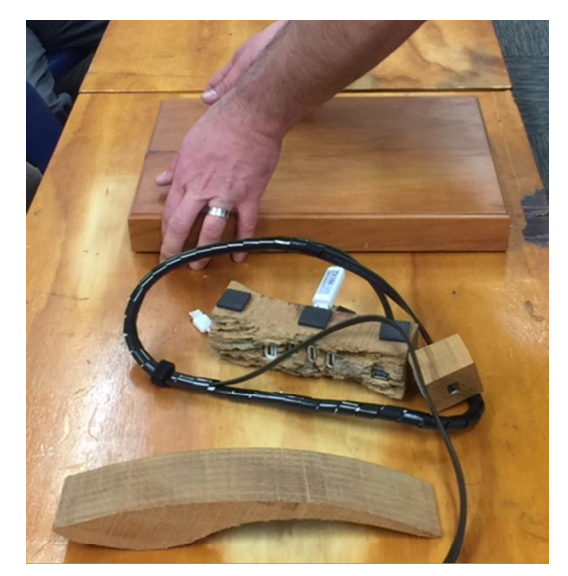

**Andrew Harley** explained that his woodworking is all inspired by his hi-fi and related electronic interests. He showed a piece of pristine matai which he's insulated with cork and uses as a base for his amplifier to try and prevent his whole house becoming a boom-box. The interestingly curved piece of wood, once grooved on the table saw, will become a holder for vinyl records.

**Peter Field** showed off his latest Trade Me purchase; an attachment for a brace and bit containing a universal joint. Very cunning!

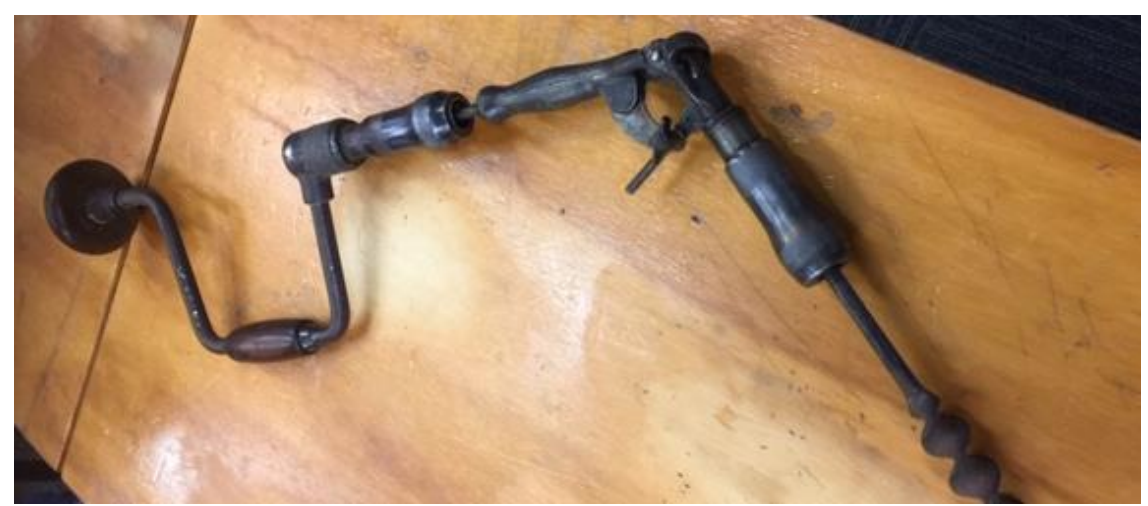

**Paul Gutch** showed three small items he's acquired; a turned bowl, a tray of native timbers and a stylised head used to display spectacles in an optician's rooms. The bowl and tray gave us a glimpse of the Guild's past; the bowl an early work by Ann and Bob Philips and the tray by the late Fergus McEwan.

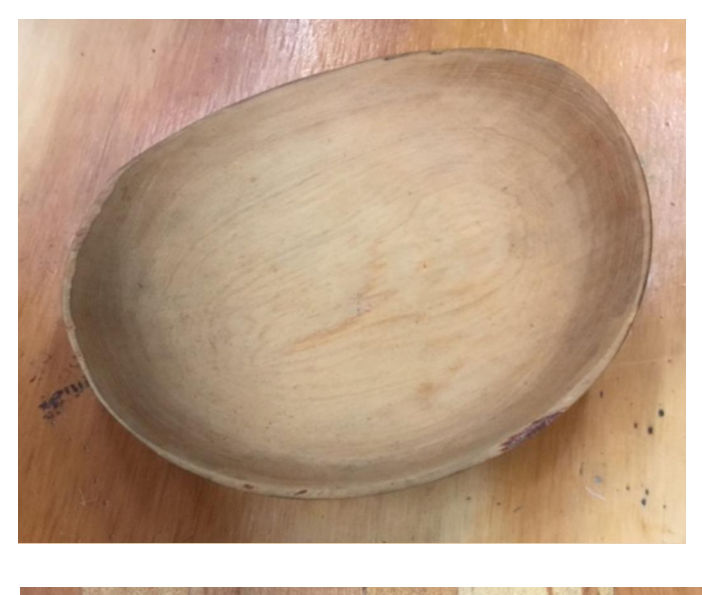

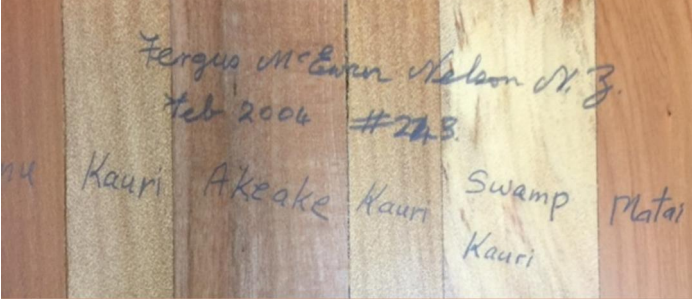

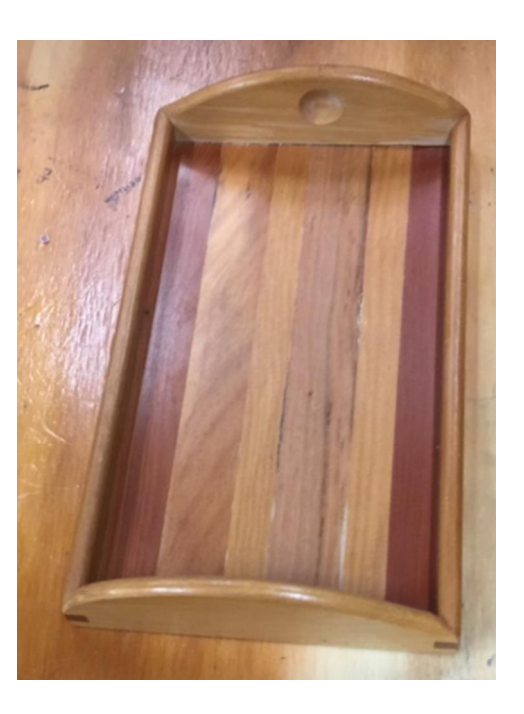

Charlie Ablett has been carving to good effect and showed us a selection of her efforts:

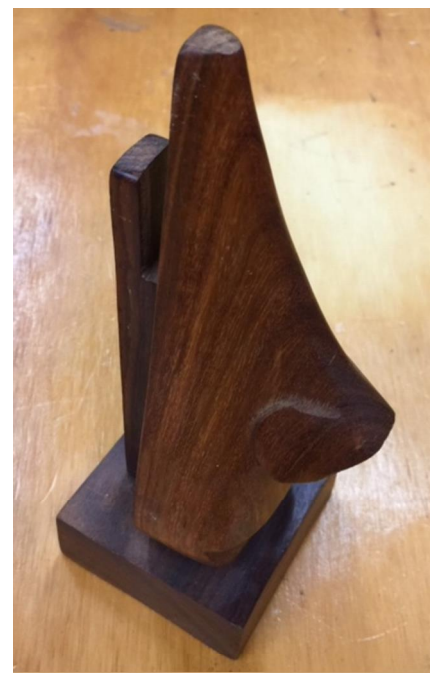

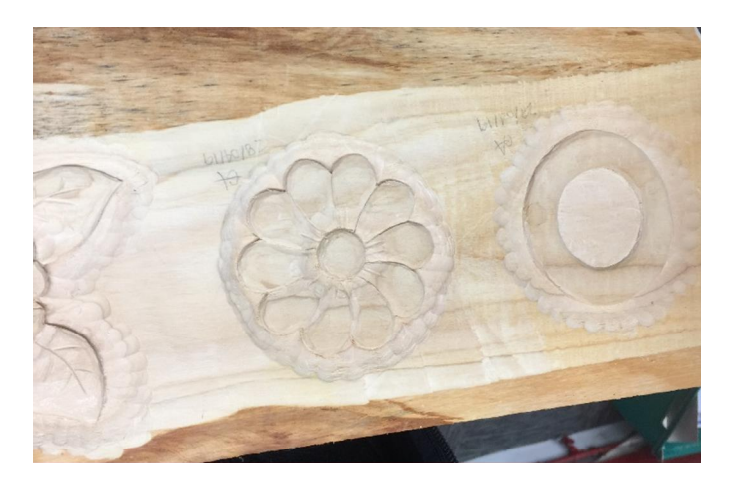

... and Tony Clark finished the evening by describing his tribulations while soundproofing his dust extractor with Rockwool. Very dusty! If you need to use it get a good dust mask first.